<span id="page-0-0"></span>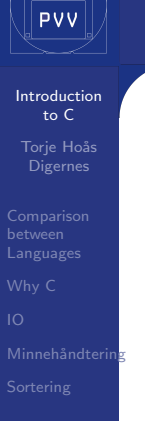

## Introduction to C Welcome to R'lyeh

Torje Hoås Digernes

Programvareverkstedet - PVV

Trondheim 2017

K ロ ▶ K @ ▶ K 할 ▶ K 할 ▶ | 할 | © 9 Q @

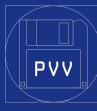

## <span id="page-1-0"></span>Outline

[Introduction](#page-0-0) to  $C$ 

Torje Hoås

[Python and C](#page-1-0)

Minnehåndtering

#### **1** [Comparison between Languages](#page-1-0) [Python and C](#page-1-0) [Java and C](#page-6-0)

2 [Why C](#page-11-0)

[Is there any pros at all?](#page-11-0) [Funksjonskall](#page-21-0)

 $\mathbf{1}_{\{1,2\}} \leftarrow \mathbf{1}_{\{1,3\}} \leftarrow \mathbf{1}_{\{1,3\}} \leftarrow \mathbf{1}_{\{1,3\}} \leftarrow \mathbf{1}_{\{1,3\}} \leftarrow \mathbf{1}_{\{1,3\}} \leftarrow \mathbf{1}_{\{1,3\}} \leftarrow \mathbf{1}_{\{1,3\}} \leftarrow \mathbf{1}_{\{1,3\}} \leftarrow \mathbf{1}_{\{1,3\}} \leftarrow \mathbf{1}_{\{1,3\}} \leftarrow \mathbf{1}_{\{1,3\}} \leftarrow \mathbf{1}_{\{1,3\}} \leftarrow \mathbf{1}_{\{1,3\$ 

 $299$ 

3 [IO](#page-23-0)

[IO functions](#page-23-0) [printf\(\)](#page-25-0) example [scanf\(\)](#page-28-0) example

# 4 Minnehåndtering

[pekere](#page-31-0) [struct](#page-34-0)

### **5** [Sortering](#page-46-0) [Funksjonspekere](#page-51-0)

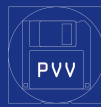

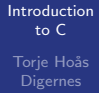

[Python and C](#page-1-0)

Minnehåndtering

*•* Manual memory management

イロト 不優 トイミト イミド

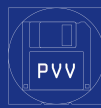

#### [Introduction](#page-0-0) to C Torje Hoås

[Python and C](#page-1-0)

Minnehåndtering

- *•* Manual memory management
- Archaic module system (glorified copy paste)

イロト イ押 トイヨト イヨト

 $\mathbb{R}^{n-1}$  $299$ 

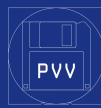

#### [Introduction](#page-0-0) to C Torje Hoås

[Python and C](#page-1-0)

Minnehåndtering

- *•* Manual memory management
- Archaic module system (glorified copy paste)

 $\mathbf{1}_{\{1,2\}}\oplus\mathbf{1}_{\{1,3\}}\oplus\mathbf{1}_{\{1,4\}}\oplus\mathbf{1}_{\{1,3\}}\oplus\mathbf{1}_{\{1,4\}}\oplus\mathbf{1}_{\{1,5\}}\oplus\mathbf{1}_{\{1,6\}}\oplus\mathbf{1}_{\{1,5\}}\oplus\mathbf{1}_{\{1,6\}}\oplus\mathbf{1}_{\{1,6\}}\oplus\mathbf{1}_{\{1,6\}}\oplus\mathbf{1}_{\{1,6\}}\oplus\mathbf{1}_{\{1,6\}}\oplus\mathbf{1}_{\{1,6\$ 

 $QQ$ 

*•* limited standard library

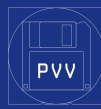

#### [Introduction](#page-0-0) to C Torje Hoås

[Python and C](#page-1-0)

Minnehåndtering

- *•* Manual memory management
- Archaic module system (glorified copy paste)

 $\mathbf{1}_{\{1,2\}}\oplus\mathbf{1}_{\{1,3\}}\oplus\mathbf{1}_{\{1,4\}}\oplus\mathbf{1}_{\{1,3\}}\oplus\mathbf{1}_{\{1,4\}}\oplus\mathbf{1}_{\{1,5\}}\oplus\mathbf{1}_{\{1,6\}}\oplus\mathbf{1}_{\{1,5\}}\oplus\mathbf{1}_{\{1,6\}}\oplus\mathbf{1}_{\{1,6\}}\oplus\mathbf{1}_{\{1,6\}}\oplus\mathbf{1}_{\{1,6\}}\oplus\mathbf{1}_{\{1,6\}}\oplus\mathbf{1}_{\{1,6\$ 

 $299$ 

- *•* limited standard library
- *•* No builtin array

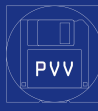

## <span id="page-6-0"></span>Outline

[Introduction](#page-0-0) to  $C$ 

Torje Hoås

[Java and C](#page-6-0)

Minnehåndtering

### **1** [Comparison between Languages](#page-1-0) [Python and C](#page-1-0) [Java and C](#page-6-0)

### 2 [Why C](#page-11-0)

[Is there any pros at all?](#page-11-0) [Funksjonskall](#page-21-0)

イロン イ押ン イミン イミン・ミー

 $299$ 

3 [IO](#page-23-0)

[IO functions](#page-23-0) [printf\(\)](#page-25-0) example [scanf\(\)](#page-28-0) example

## 4 Minnehåndtering

[pekere](#page-31-0) [struct](#page-34-0)

### **5** [Sortering](#page-46-0) [Funksjonspekere](#page-51-0)

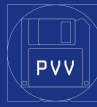

[Introduction](#page-0-0) to C Torje Hoås

[Java and C](#page-6-0)

Minnehåndtering

*•* Manual memory management

K ロンス (部) > ((語) > ((語) > ([語])

 $299$ 

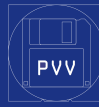

[Introduction](#page-0-0) to C Torje Hoås

[Java and C](#page-6-0)

Minnehåndtering

*•* Manual memory management

• Archaic module system (glorified copy paste)

K ロンス (部) > ((語) > ((語) > ([語])

 $299$ 

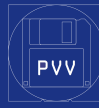

[Introduction](#page-0-0) to C Torje Hoås

[Java and C](#page-6-0)

Minnehåndtering

- *•* Manual memory management
- Archaic module system (glorified copy paste)

**KOD KARD KED KED E VOOR** 

*•* limited standard library

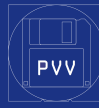

[Introduction](#page-0-0) to C Torje Hoås

[Java and C](#page-6-0)

Minnehåndtering

- *•* Manual memory management
- Archaic module system (glorified copy paste)

 $\mathbf{1}_{\{1,2\}}\oplus\mathbf{1}_{\{1,3\}}\oplus\mathbf{1}_{\{1,4\}}\oplus\mathbf{1}_{\{1,3\}}\oplus\mathbf{1}_{\{1,4\}}\oplus\mathbf{1}_{\{1,5\}}\oplus\mathbf{1}_{\{1,6\}}\oplus\mathbf{1}_{\{1,5\}}\oplus\mathbf{1}_{\{1,6\}}\oplus\mathbf{1}_{\{1,6\}}\oplus\mathbf{1}_{\{1,6\}}\oplus\mathbf{1}_{\{1,6\}}\oplus\mathbf{1}_{\{1,6\}}\oplus\mathbf{1}_{\{1,6\$ 

 $QQ$ 

- *•* limited standard library
- *•* No builtin array

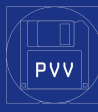

## <span id="page-11-0"></span>Outline

[Introduction](#page-0-0) to  $C$ 

Torje Hoås

[Is there any pros](#page-11-0) at all?

Minnehåndtering

**1 [Comparison between Languages](#page-1-0)** [Python and C](#page-1-0) [Java and C](#page-6-0)

## **2** [Why C](#page-11-0)

[Is there any pros at all?](#page-11-0)

イロト イ押ト イヨト イヨト

 $\equiv$ 

 $OQ$ 

[Funksjonskall](#page-21-0)

3 [IO](#page-23-0)

[IO functions](#page-23-0) [printf\(\)](#page-25-0) example [scanf\(\)](#page-28-0) example

## 4 Minnehåndtering

[pekere](#page-31-0) [struct](#page-34-0)

### **5** [Sortering](#page-46-0) [Funksjonspekere](#page-51-0)

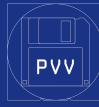

[Introduction](#page-0-0) to C

Torje Hoås

[Is there any pros](#page-11-0) at all?

Minnehåndtering

*•* Blazing speed

イロト イ部 トイミト イミト

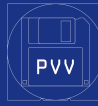

#### [Introduction](#page-0-0) to C Torje Hoås

[Is there any pros](#page-11-0) at all?

Minnehåndtering

*•* Blazing speed (produces SEGFAULTS faster than you can imagine)

イロト イ押ト イヨト イヨト

 $\mathbb{R}^{n-1}$  $299$ 

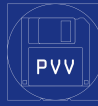

#### [Introduction](#page-0-0) to C Torje Hoås

[Is there any pros](#page-11-0) at all?

Minnehåndtering

*•* Blazing speed (produces SEGFAULTS faster than you can imagine)

イロト イ押 トイヨト イヨト

 $\mathbb{R}^{n-1}$  $299$ 

*•* Actual threading

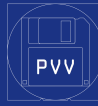

#### [Introduction](#page-0-0) to  $C$ Torje Hoås

[Is there any pros](#page-11-0) at all?

Minnehåndtering

*•* Blazing speed (produces SEGFAULTS faster than you can imagine)

KEE KARE KEE KE WAN

*•* Actual threading (what is Global Interpreter Lock, snakey?)

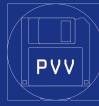

#### [Introduction](#page-0-0) to  $C$ Torje Hoås

[Is there any pros](#page-11-0) at all?

Minnehåndtering

*•* Blazing speed (produces SEGFAULTS faster than you can imagine)

 $\mathbf{1}_{\{1,2\}}\oplus\mathbf{1}_{\{1,3\}}\oplus\mathbf{1}_{\{1,4\}}\oplus\mathbf{1}_{\{1,3\}}\oplus\mathbf{1}_{\{1,4\}}\oplus\mathbf{1}_{\{1,5\}}\oplus\mathbf{1}_{\{1,6\}}\oplus\mathbf{1}_{\{1,5\}}\oplus\mathbf{1}_{\{1,6\}}\oplus\mathbf{1}_{\{1,6\}}\oplus\mathbf{1}_{\{1,6\}}\oplus\mathbf{1}_{\{1,6\}}\oplus\mathbf{1}_{\{1,6\}}\oplus\mathbf{1}_{\{1,6\$ 

 $2Q$ 

- *•* Actual threading (what is Global Interpreter Lock, snakey?)
- *•* bare bones,

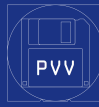

#### [Introduction](#page-0-0) to  $C$ Torje Hoås

[Is there any pros](#page-11-0) at all?

Minnehåndtering

- *•* Blazing speed (produces SEGFAULTS faster than you can imagine)
- *•* Actual threading (what is Global Interpreter Lock, snakey?)
- bare bones, (low startup and time and low resource usage. Looking at you Java)

KEE KARE KEE KE WAN

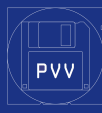

#### [Introduction](#page-0-0) to C Torje Hoås

```
Is there any pros
at all?
```
Minnehåndtering

}

#### *#include <stdio.h>*

```
int main(){
   printf("%s\n", "Hello, World! \n");
   return 0;
```
K ロ > K @ > K 할 > K 할 > 1 할 : ⊙ Q Q\*

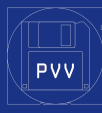

#### [Introduction](#page-0-0) to C Torje Hoås

```
Is there any pros
at all?
```
Minnehåndtering

}

#### *#include <stdio.h>*

```
int main(){
   printf("%s\n", "Hello, World! \n");
   return 0;
```
K ロ > K @ > K 할 > K 할 > 1 할 : ⊙ Q Q\*

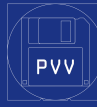

## More pros

[Introduction](#page-0-0) to  $C$ Torje Hoås

[Is there any pros](#page-11-0) at all?

Minnehåndtering

- *•* So close to hardware you can actually feel the current passing through the processor
- *•* Perfect for reinventing the entire wheel, spokes, hub, and rim

KEE KARE KEE KE WAN

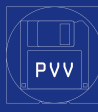

## <span id="page-21-0"></span>Outline

[Introduction](#page-0-0) to  $C$ 

Torje Hoås

[Funksjonskall](#page-21-0)

Minnehåndtering

**1 [Comparison between Languages](#page-1-0)** [Python and C](#page-1-0) [Java and C](#page-6-0)

## **2** [Why C](#page-11-0)

[Is there any pros at all?](#page-11-0) [Funksjonskall](#page-21-0)

イロト イ押ト イヨト イヨト

 $\equiv$ 

 $299$ 

3 [IO](#page-23-0)

[IO functions](#page-23-0) [printf\(\)](#page-25-0) example [scanf\(\)](#page-28-0) example

## 4 Minnehåndtering

[pekere](#page-31-0) [struct](#page-34-0)

### **5** [Sortering](#page-46-0) [Funksjonspekere](#page-51-0)

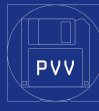

## Call by value

Introduction to  $C$ Torje Hoås

Funksjonskall

Minnehåndtering

alt er call by value, selv pekere

イロト イ部 トイモト イモト

È.

 $299$ 

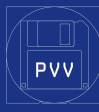

## <span id="page-23-0"></span>Outline

[Introduction](#page-0-0) to  $C$ 

Torje Hoås

[IO functions](#page-23-0)

Minnehåndtering

### **1 [Comparison between Languages](#page-1-0)** [Python and C](#page-1-0) [Java and C](#page-6-0)

### 2 [Why C](#page-11-0)

[Is there any pros at all?](#page-11-0) [Funksjonskall](#page-21-0)

## **8 10**

[IO functions](#page-23-0)

[printf\(\)](#page-25-0) example [scanf\(\)](#page-28-0) example

イロト イ押ト イヨト イヨト

 $\equiv$ 

 $OQ$ 

## 4 Minnehåndtering

[pekere](#page-31-0) [struct](#page-34-0)

### **5** [Sortering](#page-46-0) [Funksjonspekere](#page-51-0)

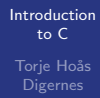

PVV

[IO functions](#page-23-0)

Minnehåndtering

#### printf(const char \* format, ...

Skriver ut ... i henhld til format

scanf(const char \* format, ...)

Leser input i henhold til format og lagrer til ...

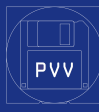

## <span id="page-25-0"></span>Outline

[Introduction](#page-0-0) to  $C$ 

Torje Hoås

[printf\(\)](#page-25-0) example

Minnehåndtering

**1 [Comparison between Languages](#page-1-0)** [Python and C](#page-1-0) [Java and C](#page-6-0)

### 2 [Why C](#page-11-0)

[Is there any pros at all?](#page-11-0) [Funksjonskall](#page-21-0)

## **8 10**

[IO functions](#page-23-0) [printf\(\)](#page-25-0) example

[scanf\(\)](#page-28-0) example

イロト イ押 トイヨト イヨト

 $\Rightarrow$ 

 $OQ$ 

## 4 Minnehåndtering

[pekere](#page-31-0) [struct](#page-34-0)

### **5** [Sortering](#page-46-0) [Funksjonspekere](#page-51-0)

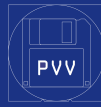

## printf() example

#### [Introduction](#page-0-0) to  $C$ Torje Hoås

[printf\(\)](#page-25-0) example

Minnehåndtering

}

```
#include <stdio.h>
#define M_PI 3.14159;
double sin(double x);
double cos(double x);
```

```
int main(){
    double pi = M_PI;
    printf("sin(pi/4) = \frac{f}{f} -- cos(pi/4) = \frac{f}{f \n}, sin
    return 0;
```
KEE KARE KEE KE WAN

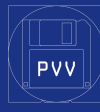

## printf() example

[Introduction](#page-0-0) to C Torje Hoås

[printf\(\)](#page-25-0) example

Minnehåndtering

}

*#include <stdio.h> #include <math.h>*

```
int main(){
    double pi = M_PI;
    printf("sin(pi/4) = \sqrt[6]{t} -- cos(pi/4) = \sqrt[6]{t} \n", sin
    return 0;
```
KEE KARE KEE KE WAN

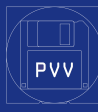

## <span id="page-28-0"></span>Outline

[Introduction](#page-0-0) to  $C$ 

Torje Hoås

[scanf\(\)](#page-28-0) example

Minnehåndtering

### **1 [Comparison between Languages](#page-1-0)** [Python and C](#page-1-0) [Java and C](#page-6-0)

### 2 [Why C](#page-11-0)

[Is there any pros at all?](#page-11-0) [Funksjonskall](#page-21-0)

## **8 10**

[IO functions](#page-23-0) [printf\(\)](#page-25-0) example

### [scanf\(\)](#page-28-0) example

## 4 Minnehåndtering

[pekere](#page-31-0) [struct](#page-34-0)

## **5** [Sortering](#page-46-0)

[Funksjonspekere](#page-51-0)

イロト イ押ト イヨト イヨト

 $\equiv$ 

 $OQ$ 

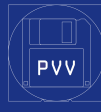

## scanf() example

[Introduction](#page-0-0) to C Torje Hoås

example [scanf\(\)](#page-28-0) example

Minnehåndtering

}

*#include <stdio.h> #include <math.h>*

```
int main(){
    double pi = M_PI;
    printf("sin(pi/4) = \frac{6}{5} -- cos(pi/4) = \frac{6}{5} \n", si
    return 0;
```
KEE KARE KEE KE WAN

<span id="page-30-0"></span>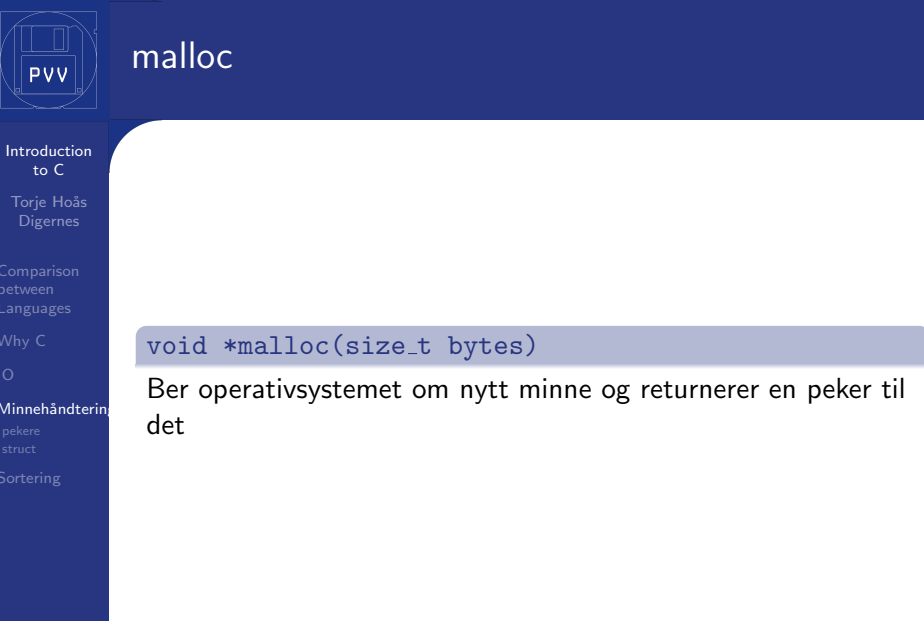

K ロ > K 레 > K 링 > K 링 > - 링 - K 9 Q Q +

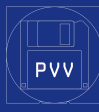

## <span id="page-31-0"></span>Outline

[Introduction](#page-0-0) to  $C$ 

Torje Hoås

Minnehåndtering [pekere](#page-31-0)

**<sup>1</sup>** [Comparison between Languages](#page-1-0) [Python and C](#page-1-0) [Java and C](#page-6-0)

### 2 [Why C](#page-11-0)

[Is there any pros at all?](#page-11-0) [Funksjonskall](#page-21-0)

#### 3 [IO](#page-23-0)

[IO functions](#page-23-0) [printf\(\)](#page-25-0) example [scanf\(\)](#page-28-0) example

#### **4** Minnehåndtering [pekere](#page-31-0)

[struct](#page-34-0)

## **5** [Sortering](#page-46-0)

[Funksjonspekere](#page-51-0)

 $\mathbf{E} = \mathbf{A} \oplus \mathbf{A} + \mathbf{A} \oplus \mathbf{A} + \mathbf{A} \oplus \mathbf{A} + \mathbf{A} \oplus \mathbf{A}$ 

 $299$ 

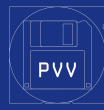

### pekere

Introduction to  $C$ Torje Hoås

Minnehåndterin pekere

· endrer du på pekeren selv endrer du bare hvor du peker

 $\mathbf{1}_{\{1,2\}}\oplus\mathbf{1}_{\{1,3\}}\oplus\mathbf{1}_{\{1,4\}}\oplus\mathbf{1}_{\{1,3\}}\oplus\mathbf{1}_{\{1,4\}}\oplus\mathbf{1}_{\{1,5\}}\oplus\mathbf{1}_{\{1,6\}}\oplus\mathbf{1}_{\{1,5\}}\oplus\mathbf{1}_{\{1,6\}}\oplus\mathbf{1}_{\{1,6\}}\oplus\mathbf{1}_{\{1,6\}}\oplus\mathbf{1}_{\{1,6\}}\oplus\mathbf{1}_{\{1,6\}}\oplus\mathbf{1}_{\{1,6\$ 

 $299$ 

- · derefererer du først endrer du på det den peker på
- to måter å dereferere på: [], \*

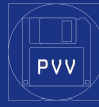

## malloc eksempel

[Introduction](#page-0-0) to  $C$ Torie Hoås

Minnehåndtering [pekere](#page-31-0)

}

```
#include <stdio.h>
#include <stdlib.h>
```

```
int main(){
    int length;
    printf("length: ");
    scanf("%i\n\in", &length);
    int * a = \text{malloc}(\text{length} * \text{size}(\text{int}));for (size_t i = 0; i < length; i++) {
         scan f("%i", a+i);}for (size_t i = 0; i < length; i++) {
        printf("%i", a[i]);
    }
    return 0;
```
KEE KARE KEE KE WAN

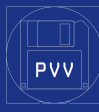

## <span id="page-34-0"></span>Outline

[Introduction](#page-0-0) to  $C$ 

Torje Hoås

Minnehåndtering [struct](#page-34-0)

**<sup>1</sup>** [Comparison between Languages](#page-1-0) [Python and C](#page-1-0) [Java and C](#page-6-0)

### 2 [Why C](#page-11-0)

[Is there any pros at all?](#page-11-0) [Funksjonskall](#page-21-0)

#### 3 [IO](#page-23-0)

[IO functions](#page-23-0) [printf\(\)](#page-25-0) example [scanf\(\)](#page-28-0) example

## **4** Minnehåndtering

[pekere](#page-31-0)

### [struct](#page-34-0)

**5** [Sortering](#page-46-0) [Funksjonspekere](#page-51-0)

 $\mathbf{E} = \mathbf{A} \oplus \mathbf{A} + \mathbf{A} \oplus \mathbf{A} + \mathbf{A} \oplus \mathbf{A} + \mathbf{A} \oplus \mathbf{A}$ 

 $299$ 

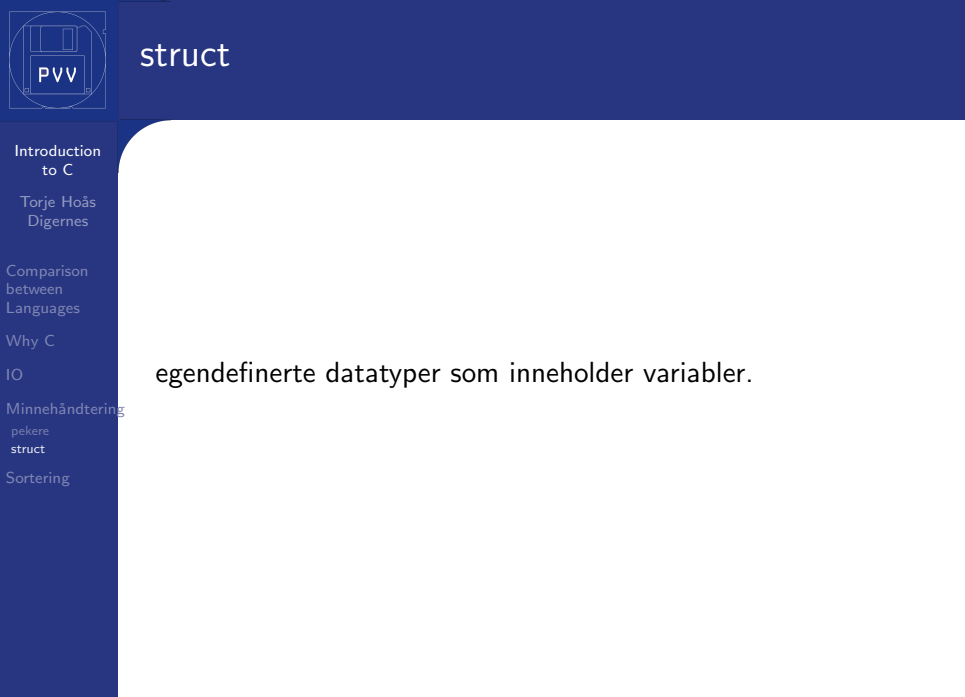

イロト (個) (言) (言) (言) うんぐ

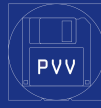

### struct square

**[Introduction](#page-0-0)** to C Torje Hoås

Minnehåndtering [struct](#page-34-0)

#### input examples struct square med utskrift og setting

K ロ > K @ > K 할 > K 할 > 1 할 > 9 Q Q\*

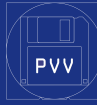

## Mer abstract struct: tabell med lengde

イロト イ部 トイミト イミト

ミー  $299$ 

[Introduction](#page-0-0) to C Torje Hoås

Minnehåndtering [struct](#page-34-0)

*•* Pekere vet ikke lengde

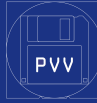

## Mer abstract struct: tabell med lengde

[Introduction](#page-0-0) to C Torje Hoås

Minnehåndtering [struct](#page-34-0)

*•* Pekere vet ikke lengde

*•* vi kan kombinere pekere og lengde i en struct

 $\mathbf{1}_{\{1,2\}}\oplus\mathbf{1}_{\{1,3\}}\oplus\mathbf{1}_{\{1,4\}}\oplus\mathbf{1}_{\{1,3\}}\oplus\mathbf{1}_{\{1,4\}}\oplus\mathbf{1}_{\{1,5\}}\oplus\mathbf{1}_{\{1,6\}}\oplus\mathbf{1}_{\{1,5\}}\oplus\mathbf{1}_{\{1,6\}}\oplus\mathbf{1}_{\{1,6\}}\oplus\mathbf{1}_{\{1,6\}}\oplus\mathbf{1}_{\{1,6\}}\oplus\mathbf{1}_{\{1,6\}}\oplus\mathbf{1}_{\{1,6\$ 

 $QQ$ 

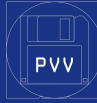

## Mer abstract struct: tabell med lengde

[Introduction](#page-0-0) to  $C$ Torje Hoås

Minnehåndtering [struct](#page-34-0)

- *•* Pekere vet ikke lengde
- *•* vi kan kombinere pekere og lengde i en struct og det kan være lurt å ta med brukt mengde

KEE KARE KEE KE WAN

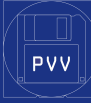

## struct Array

Introduction to  $C$ Torje Hoås

Minnehåndtering struct

#### struct Array

input example Array

K ロ ▶ K @ ▶ K 할 ▶ K 할 ▶ ... 할 ... 900

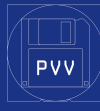

## ekstra funksjoner til Array

イロト イ部 トイモト イモト

重

 $299$ 

Introduction to  $C$ Torje Hoås

Minnehåndtering struct

 $\bullet$  push

 $\bullet$  resize

pop  $\bullet$ 

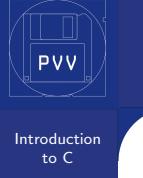

Torje Hoås Digernes

Minnehåndtering struct

#### push, pop, resize example

イロト イ部 トイミト イミト

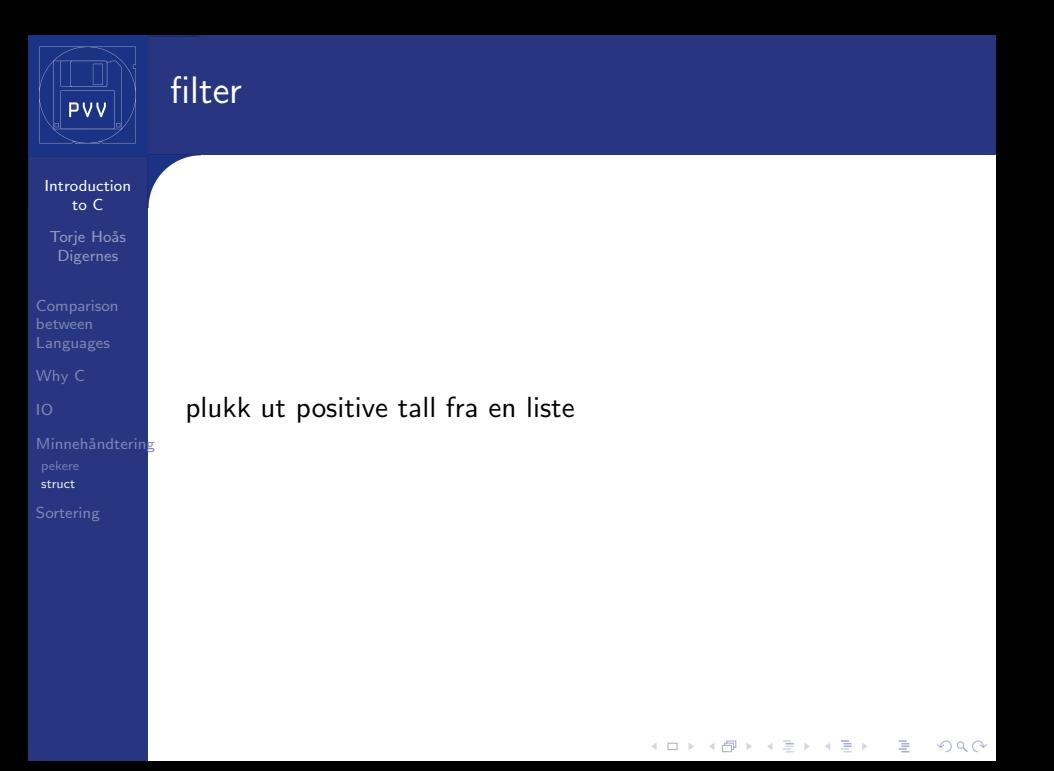

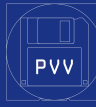

## filterfunksjon

Introduction to  $C$ Torje Hoås

Minnehåndtering struct

inputex print all numbers larger than 0

イロト 不優 トイミト イミド

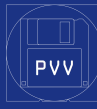

## fitlerfunksjon

Introduction to  $C$ Torje Hoås

Minnehåndtering struct

inputex push all numbers larger than 0 to Array

イロト 不優 トイミト イミド

<span id="page-46-0"></span>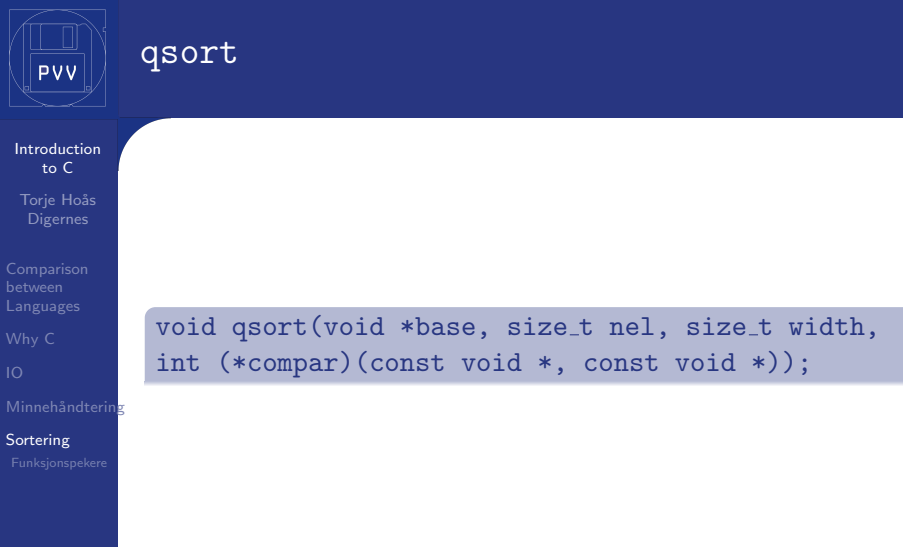

イロト (個) (言) (言) (言) うんぐ

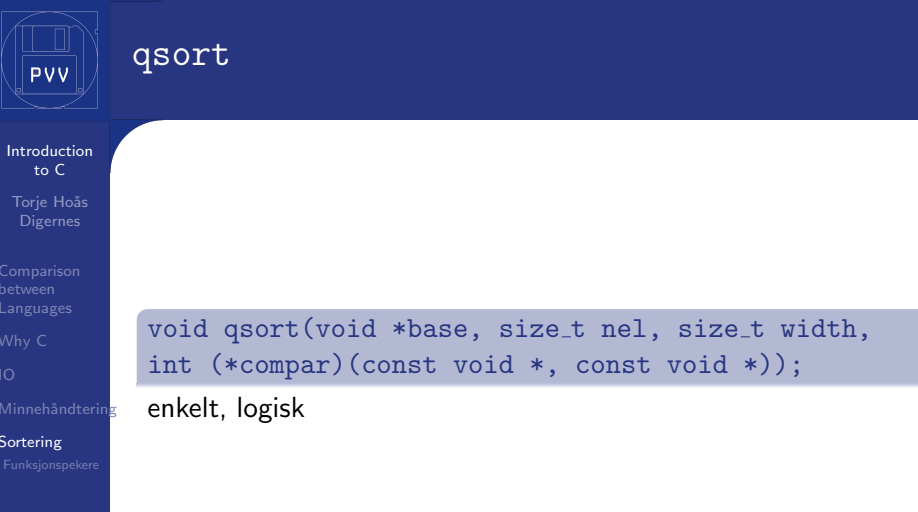

イロトメタトメミトメミト ミニの女色

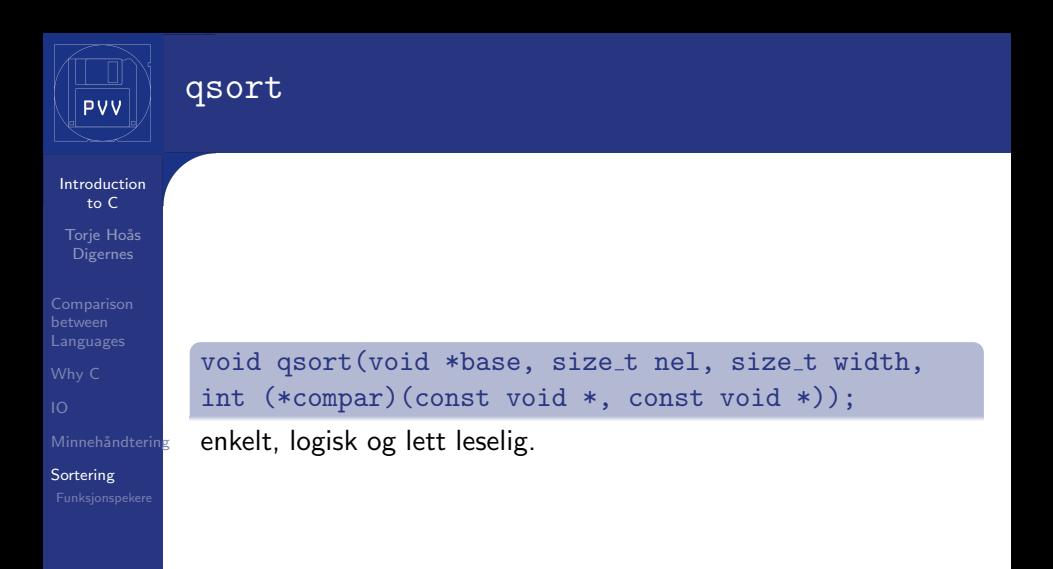

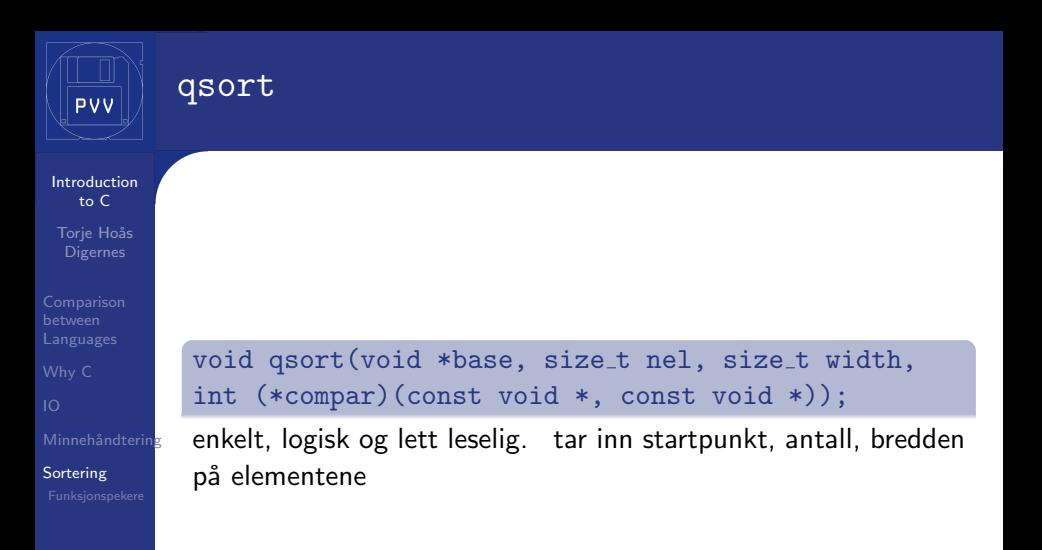

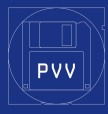

#### qsort

[Introduction](#page-0-0) to  $C$ Torje Hoås

Minnehåndtering

**[Sortering](#page-46-0)** 

void qsort(void \*base, size\_t nel, size\_t width, int (\*compar)(const void \*, const void \*));

enkelt, logisk og lett leselig. tar inn startpunkt, antall, bredden på elementene ... og påkaller ondskapen selv

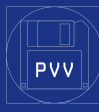

## <span id="page-51-0"></span>Outline

[Introduction](#page-0-0) to  $C$ 

Torje Hoås

Minnehåndtering

[Funksjonspekere](#page-51-0)

**<sup>1</sup>** [Comparison between Languages](#page-1-0) [Python and C](#page-1-0) [Java and C](#page-6-0)

### 2 [Why C](#page-11-0)

[Is there any pros at all?](#page-11-0) [Funksjonskall](#page-21-0)

#### 3 [IO](#page-23-0)

[IO functions](#page-23-0) [printf\(\)](#page-25-0) example [scanf\(\)](#page-28-0) example

#### 4 Minnehåndtering [pekere](#page-31-0)

[struct](#page-34-0)

## **6** [Sortering](#page-46-0) [Funksjonspekere](#page-51-0)

 $\mathbf{E} = \mathbf{A} \oplus \mathbf{A} + \mathbf{A} \oplus \mathbf{A} + \mathbf{A} \oplus \mathbf{A} + \mathbf{A} \oplus \mathbf{A}$ 

 $299$ 

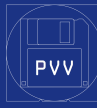

## Funksjonspekere

[Introduction](#page-0-0) to C Torje Hoås

Minnehåndtering

[Funksjonspekere](#page-51-0)

*•* Ingen lambdafunksjoner.

*•* Ingen sammenligningsoperatorer eller funksjoner innebygd i objektene.

**KOD KARD KED KED E VOOR** 

*•* bare funksjoner

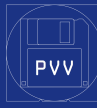

## Funksjonspekere

[Introduction](#page-0-0) to  $\epsilon$ Torje Hoås

Minnehåndtering

[Funksjonspekere](#page-51-0)

*•* Ingen lambdafunksjoner.

*•* Ingen sammenligningsoperatorer eller funksjoner innebygd i objektene.

**KOD KARD KED KED E VOOR** 

*•* bare funksjoner som vi kan ta adressen til

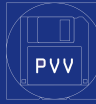

## hva må compar () gjøre?

Introduction to  $C$ Torje Hoås

Minnehåndtering

Funksjonspekere

• parametre, to pekere

K ロ ▶ K @ ▶ K 할 > K 할 > 1 할 > 1 이익어

• returnerer et tall

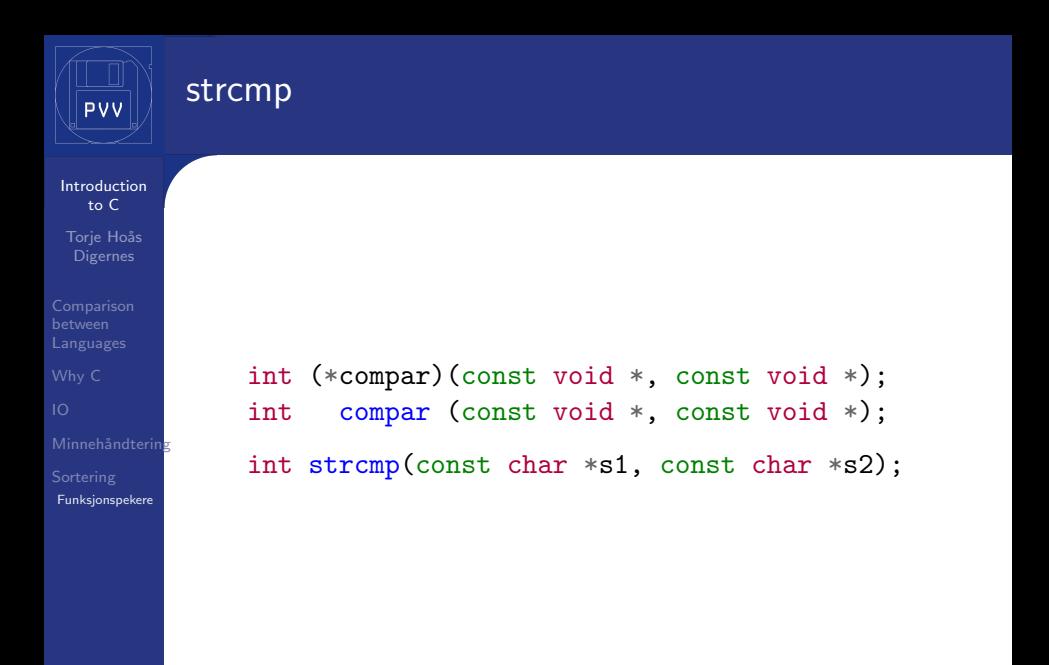

**KOD ROOM A BOOK A BOOK ROOM** 

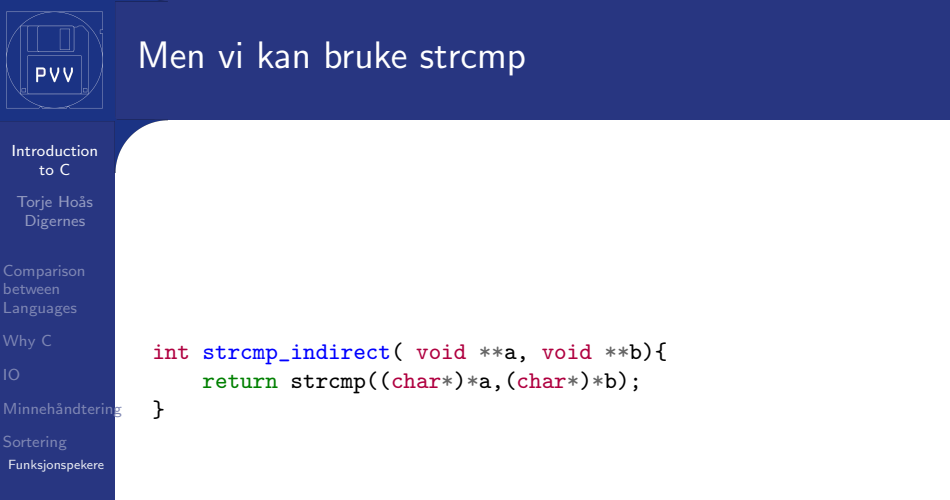

イロトメタトメミトメミト ミニの女色

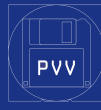

## <span id="page-57-0"></span>endelig sortering

[Introduction](#page-0-0) to  $C$ Torie Hoås

```
Minnehåndtering
```
[Funksjonspekere](#page-51-0)

```
#include <stdio.h>
#include <string.h>
#include <stdlib.h>
int strcmp_indirect( char **a, char **b){
    return strcmp(*a,*b);
}
int main(){
    char *words[]={"Iä!","shub-niggurath!","the","Black",
        "Goat","in","the","Woods","with","a","Thousand",
        "Young",NULL};
    size_t length= 0;
    while(NULL!=words[length]){length++;}
    qsort(words,length,sizeof(char*),strcmp_indirect);
    for (size_t index = 0; index < length; index ++) {
        printf("%s ",words[index]);
    }
}
```